# **TIK «ACKOM-AOK»**

L SAOCTOBEP ЯЮЩИЙ ЦЕНТЕ

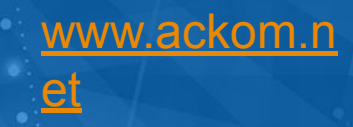

## **ПК «АСКОМ-ДОК»**

Защищенный электронный документооборот при информационном взаимодействии в электронном виде между различными хозяйствующими субъектами

## **Назначение ПК «АСКОМ-ДОК»**

Обеспечение в автоматизированном режиме защищенного обмена электронными сообщениями (электронными документами) при организации юридически значимого защищенного электронного документооборота в рамках информационного взаимодействия в электронном виде между различными хозяйствующими субъектами (абонентами Системы ) по телекоммуникационным каналам связи с применением средств шифрования и электронной цифровой подписи.

### **Организация защищенного электронного документооборота**

Гарантия авторства электронных документов обеспечивается электронной цифровой подписью;

✔ Конфиденциальность передаваемой информации обеспечивается применением сертифицированных средств криптографической защиты информации;

✔ Пакет документов (квитанция о доставке, подтверждение специализированного оператора связи и др.), предусмотренных для завершения документооборота, обеспечивает исключение возможных нештатных ситуаций;

Автоматическое подписание и шифрование всех передаваемых документов;

✔ Надежное хранение сертификатов ключей подписи на отчуждаемых носителях типа E-Token.

**Подтверждение специализированного оператора связи**

Подтверждение факта, даты и времени отправки исходящего электронного сообщения (электронного документа) и соответствующего ему ответа;

Подтверждение специализированного оператора связи подписывается электронной цифровой подписью и имеет такую же юридическую силу, как и другие документы Системы.

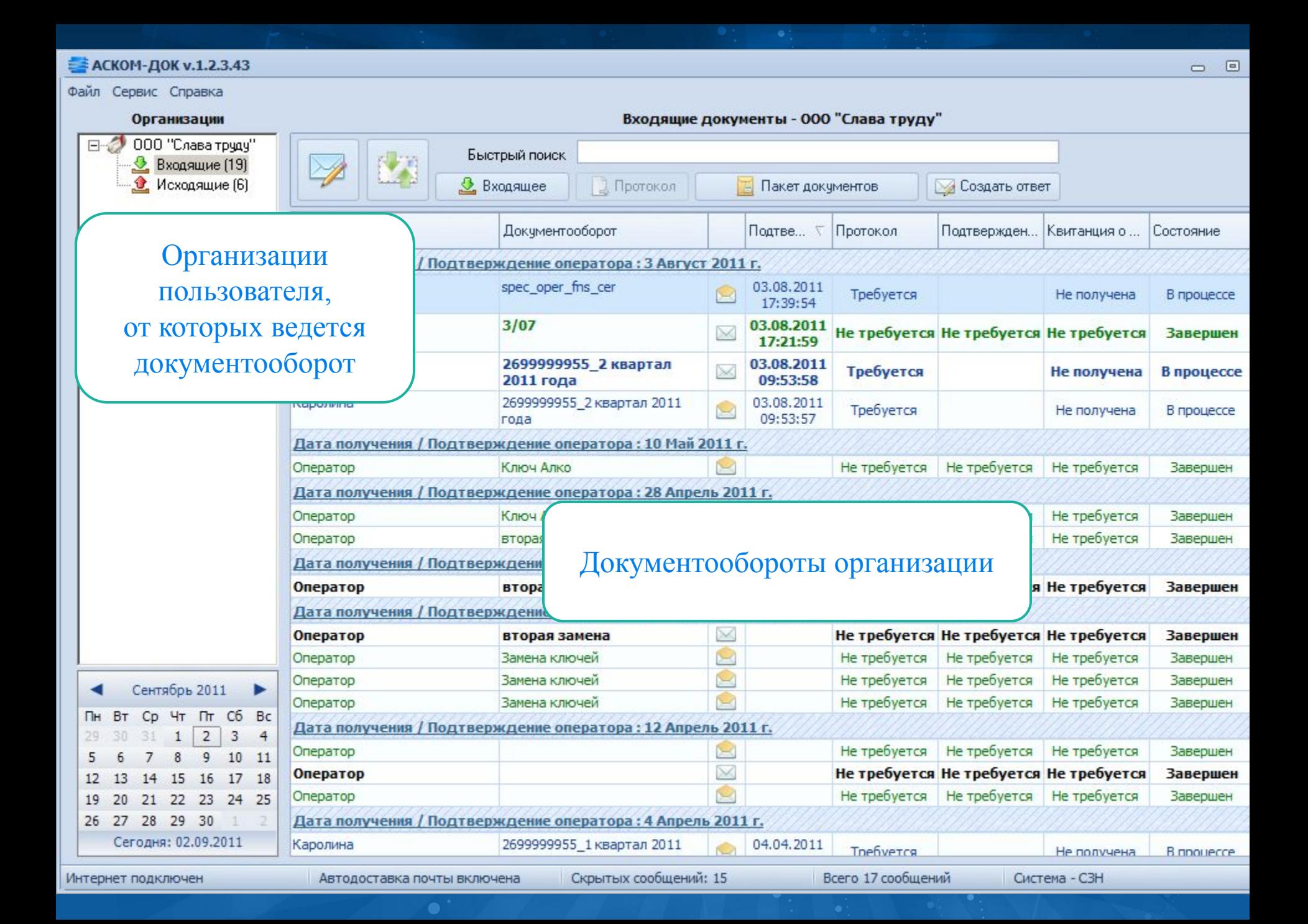

### **Начало нового документооборота**

Начало нового документооборота похоже на обычную процедуру отправки письма: достаточно ввести название, выбрать получателя и прикрепить файл. При этом пользователь может указать на обязательность ответа на данный исходящий документооборот. В этом случае документооборот не завершится до момента получения пользователем ответного документа.

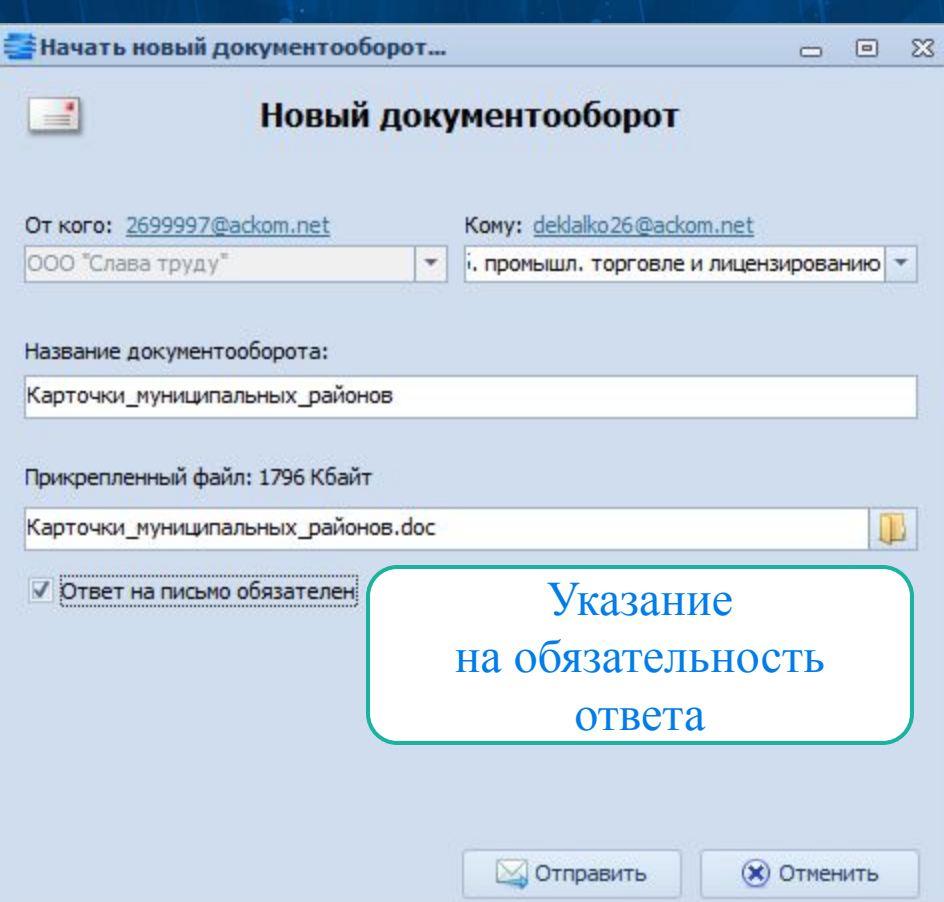

Формирование исходящих документооборотов возможно в автоматическом режиме, в случае согласования формата выгрузки из используемых программных продуктов.

## **Сопоставление исходящего документа и полученного на него**

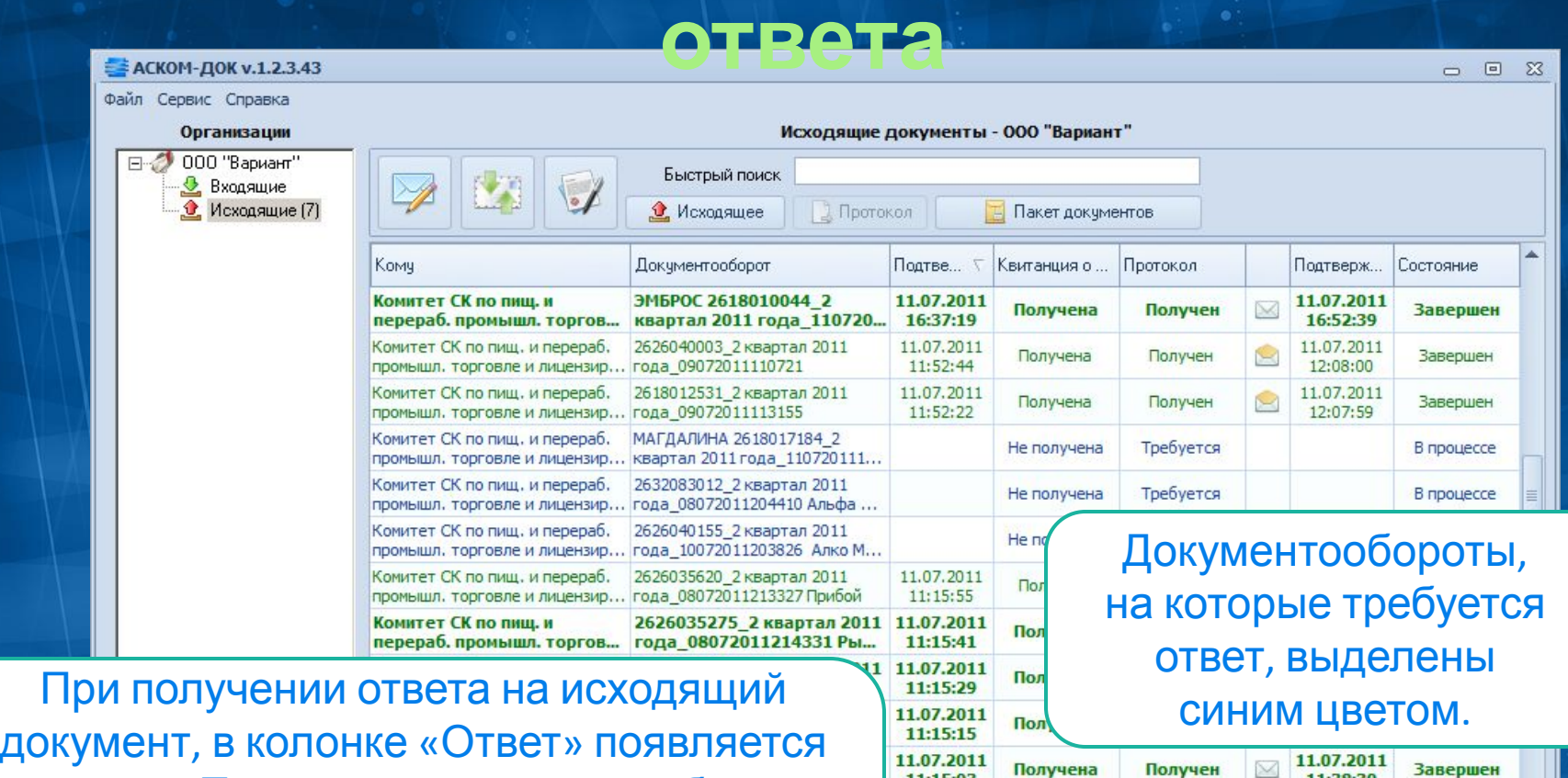

запись «Получен» и документооборот завершен. Все завершенные документообороты выделены

#### зеленым цветом.

Сегодня: 02.09.2011 перераб. промышл. торгов... квартал 2011 года\_080720.

Интернет подключен

Скрытых сообщений: 0

11:15:03

11.07.2011

11:14:48

17:17:46

08.07.2011

17:17:33

r. 08.07.2011

Всего 123 сообщений

Получен

Требуется

Получен

Получен

Получена

Не получена

Получена

Получена

Система - Алкоголь

11:38:30

11.07.2011

 $11:21:43$ 

08.07.2011

17:37:25

08.07.2011

17:37:25

Завершен

В процессе

**Завершен** 

**Завершен** 

### **Подтверждение специализированным оператором даты и времени отправки**

### **документов**

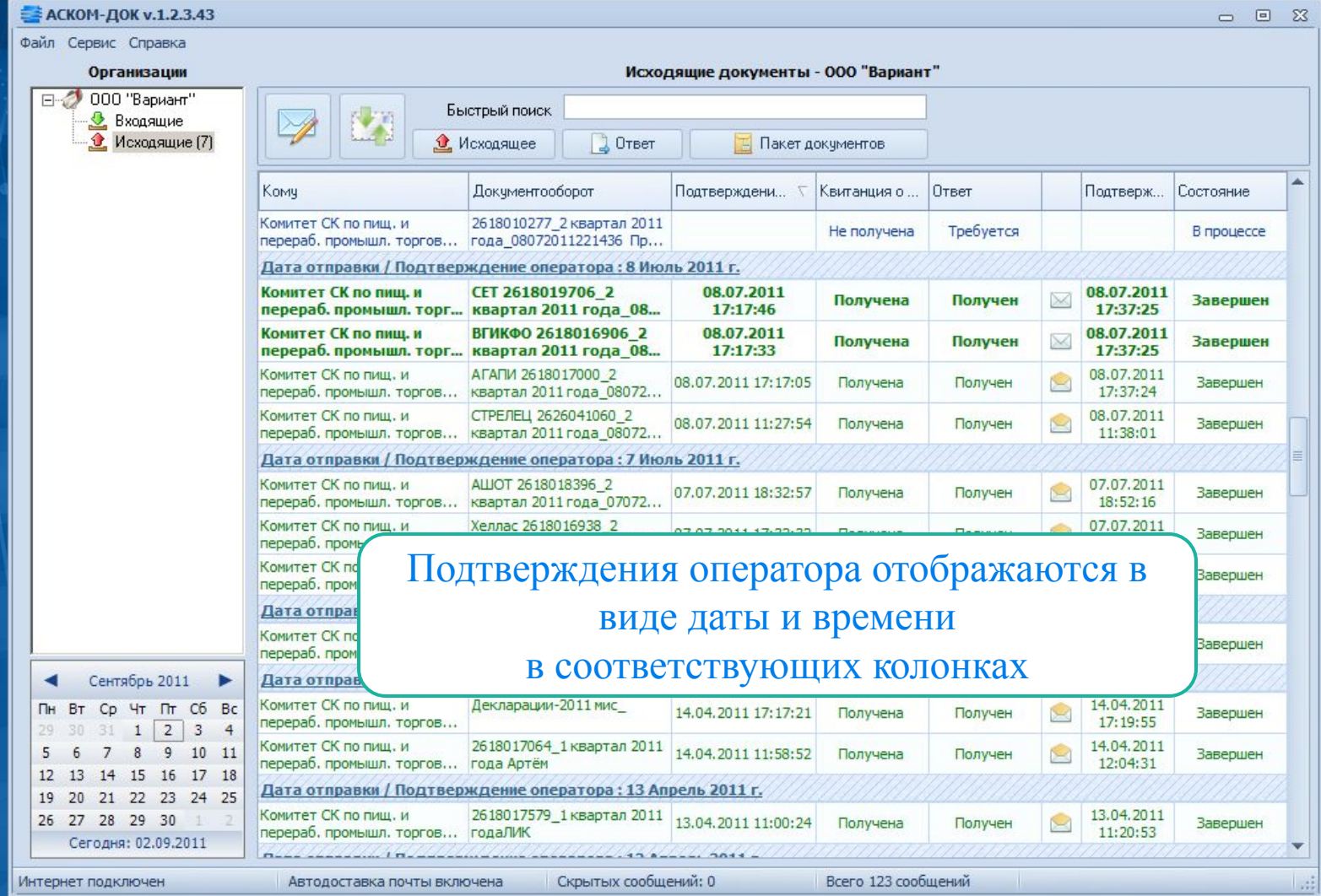

### Просмотр пакета документов в документообороте

Перечень документов, участвующих в документообороте и их состояние

Проверка электронной цифровой подписи каждого документа

### Пакет документов

- Исходящий документ
- Квитанция

**ВИЗНЕТ ДОКУМЕНТОВ** 

- Подтверждение оператора
- Переподписанное подтверждение
- Ответ
- Квитанция на ответ
- Подтверждение оператора на ответ
- Переподписанное подтверждение

#### Электронная цифровая подпись

Подпись файла верна! Субьект: monitor-doc@ackom.net, RU, ООО Удостоверяющий центр «АСКОМ», Монитор АСКОМ-ДОК Сертификат действует с 13.07.2010 13:05:00 no 13.07.2011 13:15:00

#### Свойства Дата и время,

Исходящий документооборот

подтверждаемыеые оператором

07.07.2011 17:29:38

#### Служебная информация

Дата регистрации в БД: 07.07.2011 17:38:08

Версия для печати

(Х) Закрыть

回 双

 $\equiv$ 

### **Необходимый функционал при работе с электронными**

✔ Все отправленные**документами** <sup>и</sup> полученные электронные документы хранятся в базе данных на стороне пользователя в расшифрованном виде с электронной цифровой подписью;

Открытие, просмотр и выгрузка (загрузка) электронного документа в любой момент времени;

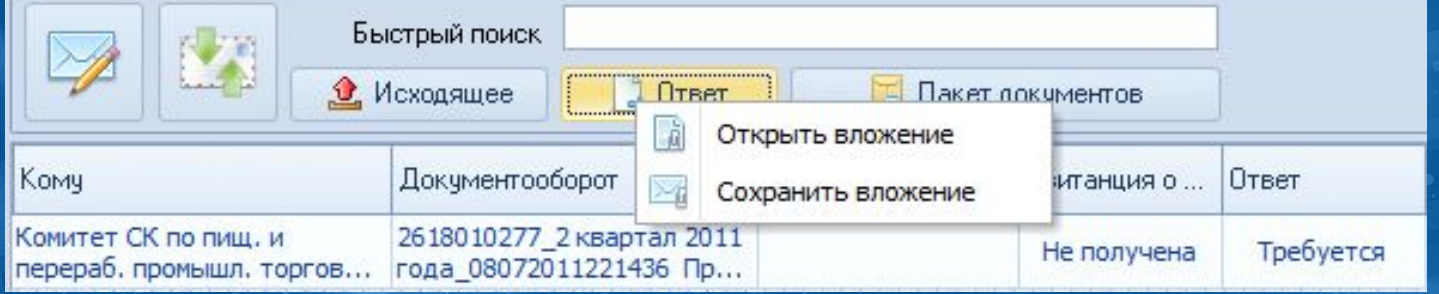

### Визуальное отображение не просмотренных полученных электронных документов.

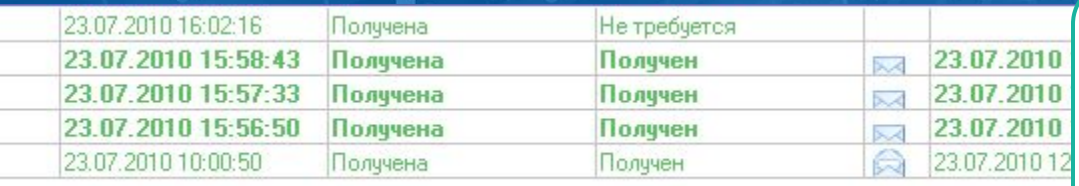

Жирным шрифтом и значком закрытого конверта выделены документы, которые не просматривались пользователем.

**Необходимый функционал при работе с электронными документами** ✓ Универсальный поиск по всем имеющимся полям документооборотов; ✓ Сортировка документооборотов по датам (по умолчанию), полям «От кого» («Кому»), наименованию документооборота, полю «Ответ»; ✓ Фильтрация документооборотов по датам с

использованием календаря.

# $\Gamma K$  «ACKOM- $\Delta OK$ »

### **Телефон:** +7 (8652) 95-10-95 **E-mail:** support@1.ackom.net

УДОСТОВЕРЯЮЩИЙ ЦЕНТЕ **ACKOM** 

> www.ackom.n et